# <span id="page-0-0"></span>Assembly: Loops, switches, functions.

### Yipeng Huang

Rutgers University

March 11, 2021

1/13<br>1/13<br>2020 1/13<br>2020 1/<sup>13</sup>

### <span id="page-1-0"></span>[Announcements](#page-1-0)

### [Modifying control flow via conditional branch statements](#page-4-0) [Jump instructions](#page-5-0) [Conditional branch statements](#page-6-0)

### [Loop statements](#page-7-0)

[Compiling for loops to while loops](#page-8-0) [Compiling while loops to do-while loops](#page-9-0) [Compiling do-while loops to goto statements](#page-10-0) [Compiling goto statements to assembly conditional jump instructions](#page-11-0)

# Looking ahead

## Class plan

- 1. Provide mid-semester course feedback at: <http://sirs.ctaar.rutgers.edu/blue>
- 2. Today, Thursday, 3/11: Assembly loops and switch statements.
- 3. Reading assignment for next two weeks: CS:APP Chapter 3.
- 4. Programming Assignment 3 on bits, bytes, integers, floats out. Due Monday March 22.

**3/13**

# <span id="page-3-0"></span>Programming Assignment 3: doubleToBin

### doubleToBin

- $\blacktriangleright$  Reading in the double value.
- I Using pointer casting to obtain a reference solution (which you should not print out).

**4/113**<br>**4/13 4/20 14/20 14/20 14/3** 

- Using assertions to check your solution against the reference solution.
- Decoding the exp field to get the exponent E.
- Doing trial division from smallest possible value of the exp field.

### <span id="page-4-0"></span>[Announcements](#page-1-0)

### [Modifying control flow via conditional branch statements](#page-4-0) [Jump instructions](#page-5-0) [Conditional branch statements](#page-6-0)

### [Loop statements](#page-7-0)

[Compiling for loops to while loops](#page-8-0) [Compiling while loops to do-while loops](#page-9-0) [Compiling do-while loops to goto statements](#page-10-0) [Compiling goto statements to assembly conditional jump instructions](#page-11-0)

# <span id="page-5-0"></span>Jump instructions

#### Carnegie Mellon

## **Jumping**

#### ■ **jX** Instructions

■ Jump to different part of code depending on condition codes

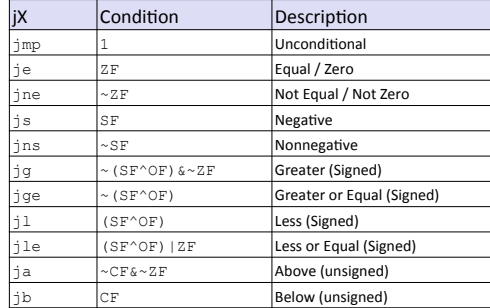

## <span id="page-6-0"></span>Branch statements

```
1 unsigned long absdiff_ternary (
2 unsigned long x, unsigned long y ){
3 return x<y ? y-x : x-y;
4 }
```

```
1 unsigned long absdiff if else (
2 unsigned long x, unsigned long y ){
         if (x<y) return y-x;
         else return x-y;
5 }
```

```
unsigned long absdiff goto (
     unsigned long x, unsigned long y ) {
3 if (!(x<y)) goto Else;
         return y-x;
     5 Else:
         return x-y;
7
```
All C functions above translate (-fno-if-conversion) to assembly at right.

```
absdiff if else:
absdiff qoto:
    cmpq %rsi, %rdi
    jnb .ELSE
    movq %rsi, %rax
    subq %rdi, %rax
    ret
.ELSE:
    movq %rdi, %rax
    subq %rsi, %rax
    ret
```
## Explanation

- ▶ cmpq %rsi, %rdi: Calculates %rdi − %rsi (*x* − *y*), sets condition codes.
- **7/13** Inb .ELSE: Sets program counter / instruction pointer in %rip (.ELSE) if CF flag not set indic[ati](#page-5-0)n[g](#page-7-0) [n](#page-5-0)[o u](#page-6-0)[n](#page-7-0)[s](#page-5-0)[ign](#page-6-0)[e](#page-7-0)[d](#page-3-0)[o](#page-6-0)[v](#page-7-0)[erfl](#page-0-0)[ow](#page-12-0).

### <span id="page-7-0"></span>[Announcements](#page-1-0)

### [Modifying control flow via conditional branch statements](#page-4-0) [Jump instructions](#page-5-0) [Conditional branch statements](#page-6-0)

### [Loop statements](#page-7-0)

[Compiling for loops to while loops](#page-8-0) [Compiling while loops to do-while loops](#page-9-0) [Compiling do-while loops to goto statements](#page-10-0) [Compiling goto statements to assembly conditional jump instructions](#page-11-0)

# <span id="page-8-0"></span>Compiling for loops to while loops

C loop statements such as for loops, while loops, and do-while loops do not exist in assembly. They are instead constructed from conditional jump statements.

```
1 unsigned long count bits for (
2 unsigned long number
3 ) {
    unsigned long tally = 0;
5 for (
6 int shift=0; // init
7 shift<8*sizeof(unsigned long); // ←
          test
8 shift++ // update
9 ) {
10 // body
11 tally += 0b1 & number>>shift;
12 }
13 return tally;
141 unsigned long count_bits_while (
                                             2 unsigned long number
                                             3 \rightarrow4 unsigned long tally = 0;
                                             5 int shift=0; // init
                                             6 while (
                                             7 shift<8*sizeof(unsigned long) // ←
                                                       test
                                             \overline{8}9 // body
                                             10 tally += 0b1 & number>>shift;
                                             11 shift++; // update
                                             12 }
                                             13 return tally;
                                             14
```
# <span id="page-9-0"></span>Compiling while loops to do-while loops

```
1 unsigned long count_bits_while (
2 unsigned long number
3<sub>1</sub>4 unsigned long tally = 0;
5 int shift=0; // init
6 while (
7 shift<8*sizeof(unsigned long) // ←
          test
 8 ) {
9 // body
10 tally += 0b1 & number>>shift;
11 shift++; // update
12
13 return tally;
14 }
                                             1 unsigned long count_bits_do_while (
                                             2 unsigned long number
                                             3 ) {
                                             4 unsigned long tally = 0;
                                             5 int shift=0; // init
                                             6 do {
                                             7 // body
                                             8 tally += 0b1 & number>>shift;
                                             9 shift++; // update
                                            10 } while (shift<8*sizeof(unsigned long←
                                                    )); // test
                                            11 return tally;
                                            12 }
```
**10/13**

If initial iteration is guaranteed to run, then do one fewer test.

# <span id="page-10-0"></span>Compiling do-while loops to goto statements

```
1 unsigned long count_bits_do_while (
2 unsigned long number
3 ) {
4 unsigned long tally = 0;
5 int shift=0; // init
6 do {
7 // body
8 tally += 0b1 & number>>shift;
9 shift++; // update
10 } while (shift<8*sizeof(unsigned long←
        )); // test
11 return tally;
12 }
                                              3<sub>1</sub>6 LOOP:
                                             12
```

```
1 unsigned long count_bits_goto (
2 unsigned long number
4 unsigned long tally = 0;
5 int shift=0; // init
7 // body
8 tally += 0b1 & number>>shift;
9 shift++; // update
10 if (shift<8*sizeof(unsigned long)) { ←
        // test
11 goto LOOP;
13 return tally;
14 }
```
Loops get compiled into goto statements which are readily translated to assembly.

# <span id="page-11-0"></span>Compiling goto statements to assembly conditional jump instructions

```
1 unsigned long count_bits_goto (
2 unsigned long number
3 ) {
4 unsigned long tally = 0;
5 int shift=0; // init
6 LOOP \cdot7 // body
8 tally += 0b1 & number>>shift;
9 shift++; // update
10 if (shift<8*sizeof(unsigned long)) { ←
        // test
11 goto LOOP;
12 }
13 return tally;
14}
```
All C loop statements so far translate to assembly at right.

```
count_bits_for:
count_bits_while:
count_bits_do_while:
count_bits_goto:
 xorl %ecx, %ecx # int shift=0; // init
 xorl %eax, %eax # unsigned long tally = 0;
LOPmovq %rdi, %rdx # number
 shrq %cl, %rdx # number>>shift
 incl %ecx # shift++; // update
 andl $1, %edx. # 0b1 & number>>shift
 addq \text{xdx}, \text{tax} # tally += 0b1 & number>>sh:
 cmpl $64, $ex # shift<8*sizeof(unsigned lo
 jne .LOOP # goto LOOP;
 ret # return tally:
```
### <span id="page-12-0"></span>[Announcements](#page-1-0)

### [Modifying control flow via conditional branch statements](#page-4-0) [Jump instructions](#page-5-0) [Conditional branch statements](#page-6-0)

### [Loop statements](#page-7-0)

[Compiling for loops to while loops](#page-8-0) [Compiling while loops to do-while loops](#page-9-0) [Compiling do-while loops to goto statements](#page-10-0) [Compiling goto statements to assembly conditional jump instructions](#page-11-0)

**1日 トイ団 トイミトイミト ニミー つくぐ 13/13**